## **Standard Abspielplan**

Der Bildschirmbereich der Projektionseinheit kann individuell aufgeteilt werden.

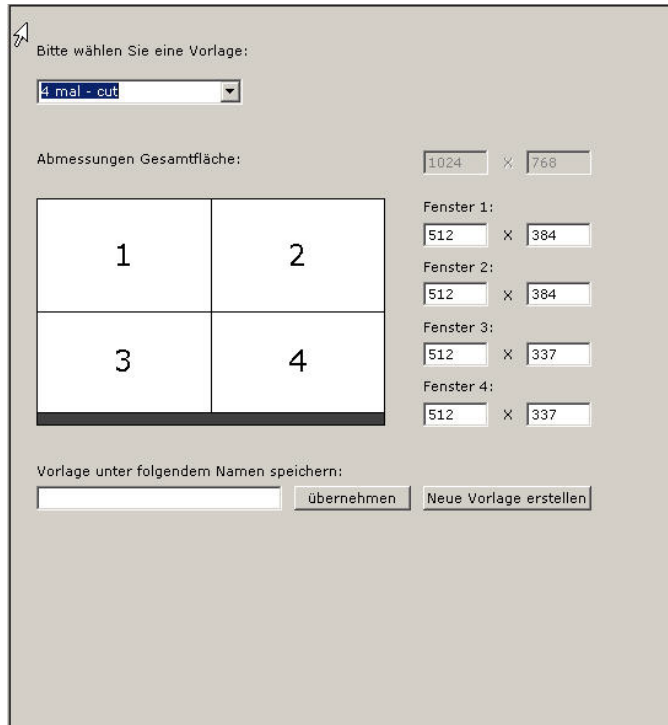

Hierzu muss nur eine entsprechende Vorlage definiert werden. Der gesamte Bereich kann in einzelne Fenster von 1 bis 4 mit variabler Größe aufgeteilt werden. Ein Bereich für eine eventuelle Laufschrift kann bereits bei der Vorlagenverwaltung berücksichtigt werden.

Jedes Fenster kann mit unterschiedlichen Formaten gefüllt werden. Dazu müssen die Grafikdateien in das "PlayIT" Programm importiert werden.

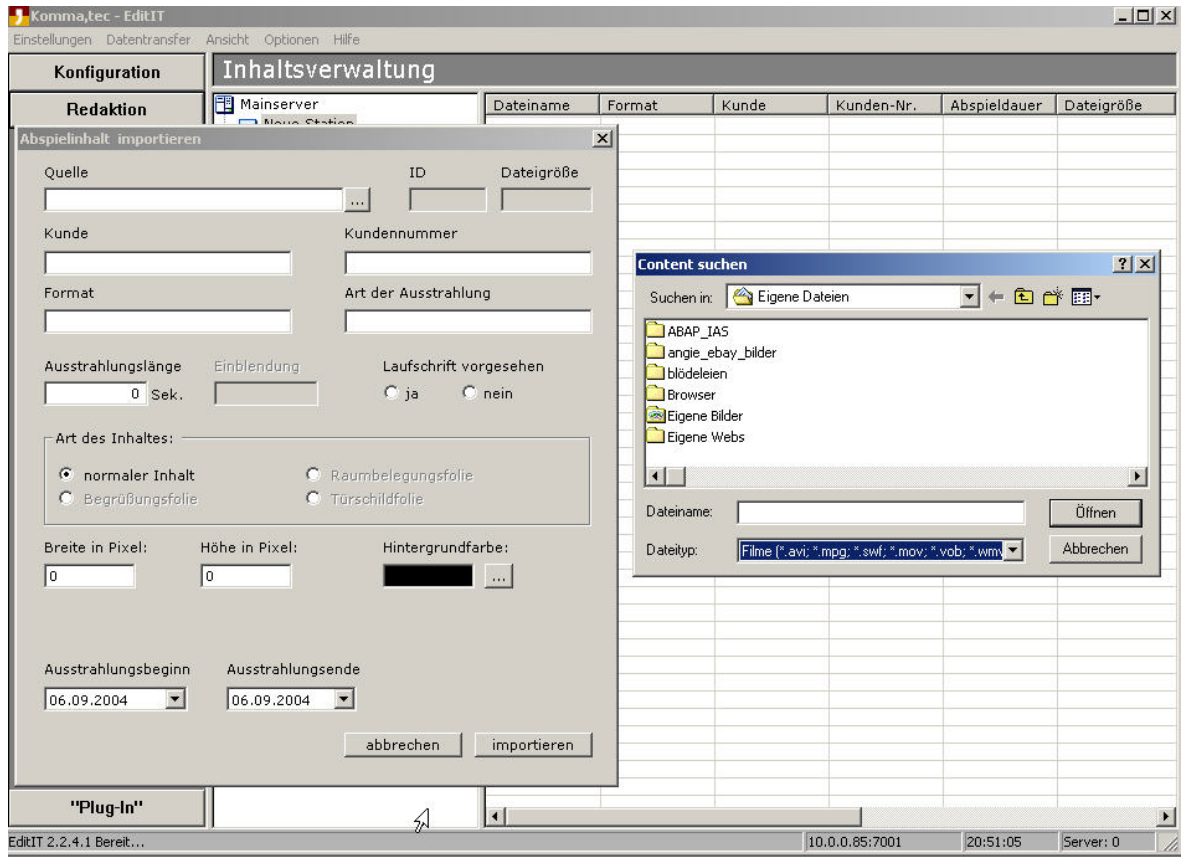

## **Folgende Formate können importiert werden:**

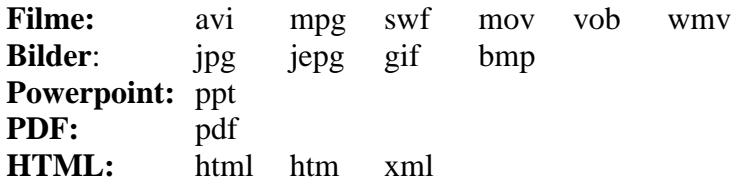

Nach dem Importieren der entsprechenden Dateien kann der Standard-Abspielplan definiert werden.

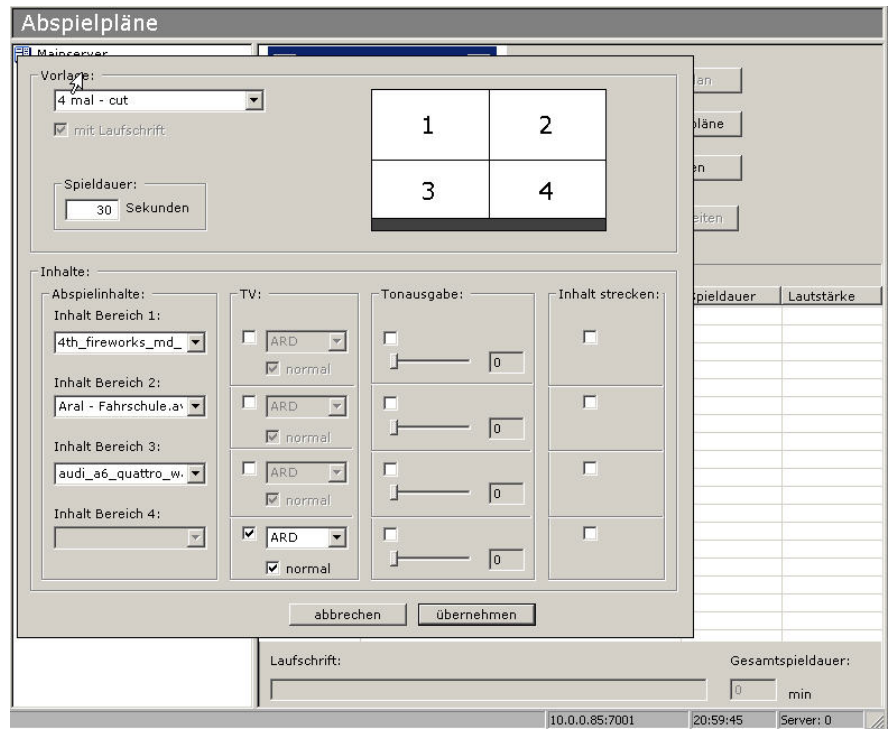

Nach Angabe der verwendeten Vorlage, können die einzelnen Fenster mit den zuvor importierten Grafikdateien belegt werden. Hierbei ist die Auflösung auf die Fenstergröße abzustimmen. Zusätzlich kann ein Fenster mit der Wiedergabe bestimmter TV-Sender belegt werden.

Dies funktioniert natürlich nur, wenn die eingebaute TV-Karte auch mit einem entsprechenden analogen Antennensignal gespeist wird.

Zusätzlich kann jetzt noch eine Laufschrift für die Projektionseinheit definiert werden.

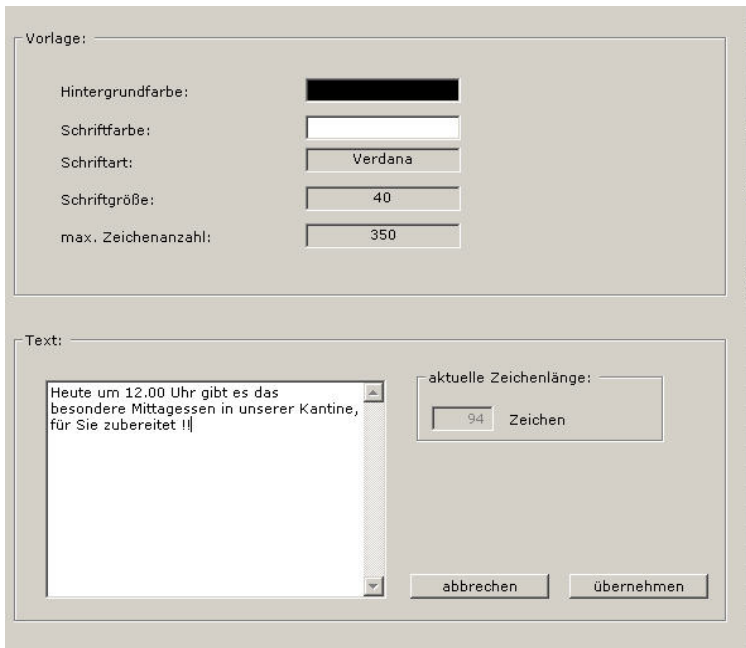

Damit wäre eine Abspieleinheit des Standard-Abspielplans definiert.

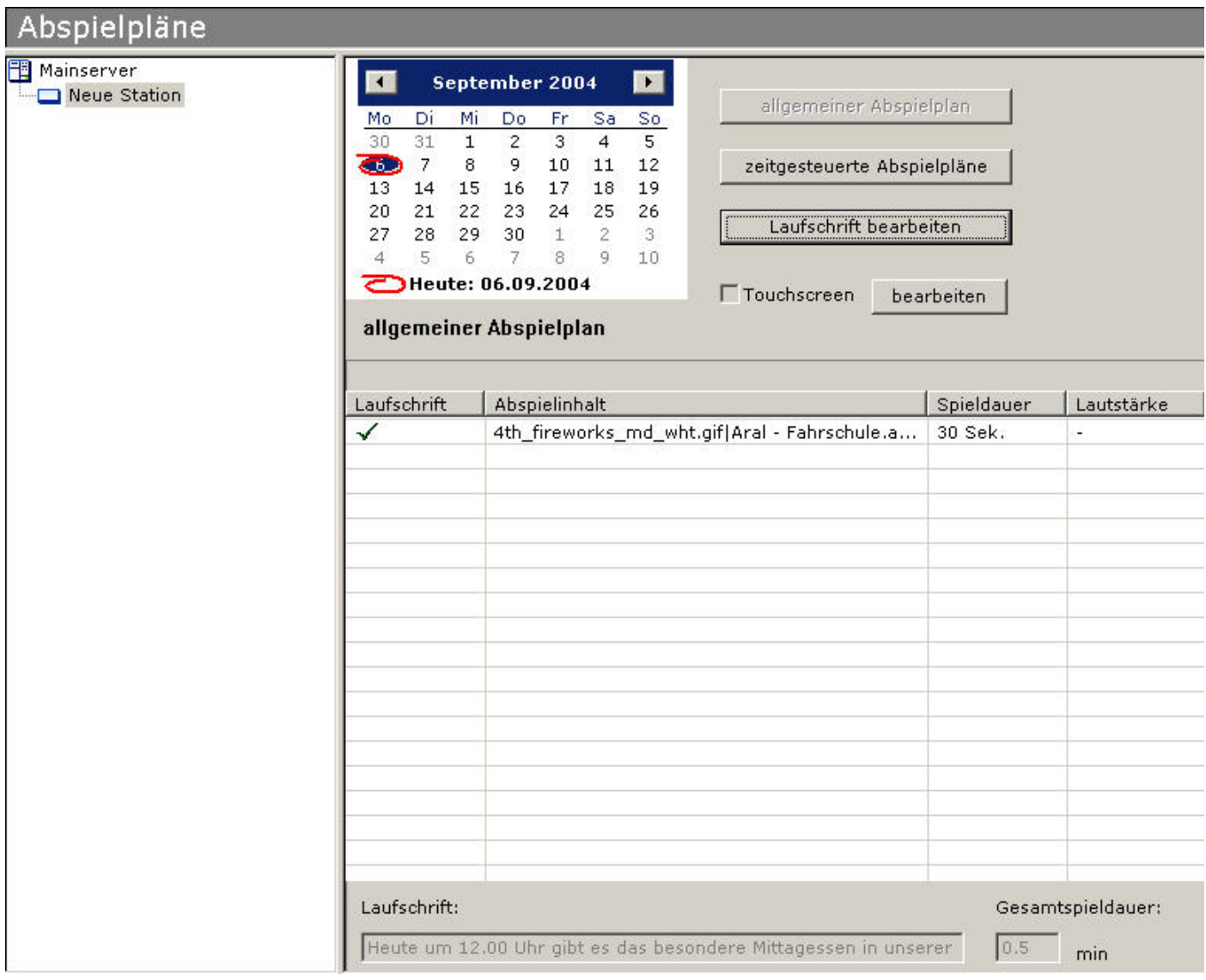

Anschließend können weitere Abspieleinheiten definiert werden. Jede Abspieleinheit kann individuell nach oben beschriebenem Muster gestaltet werden.

Die Spieldauer wird dann immer für die ganze Abspieleinheit definiert. Ist die Abspieldauer in den einzelnen Fenster kürzer als die Gesamtspieldauer, wird jedes Fenster solange wiederholt, bis die Gesamtspieldauer erreicht ist.

Hat man den Standard-Abspielplan komplett mit allen Abspieleinheiten definiert, kann man diesen auf den nächsten Tag, Woche, Monat oder Jahr kopieren, um die Bearbeitungsaufwände gering zu halten.

Sollen Abspielpläne zeitgesteuert ablaufen, sind diese in den zeitgesteuerten Abspielplänen zu definieren. Die Definition gleicht dem Standard-Abspielplan, allerdings muss hier die Startzeit sowie die Endzeit angegeben werden.

Zeitgesteuerte Abspielpläne sind individuell pro Tag definierbar.

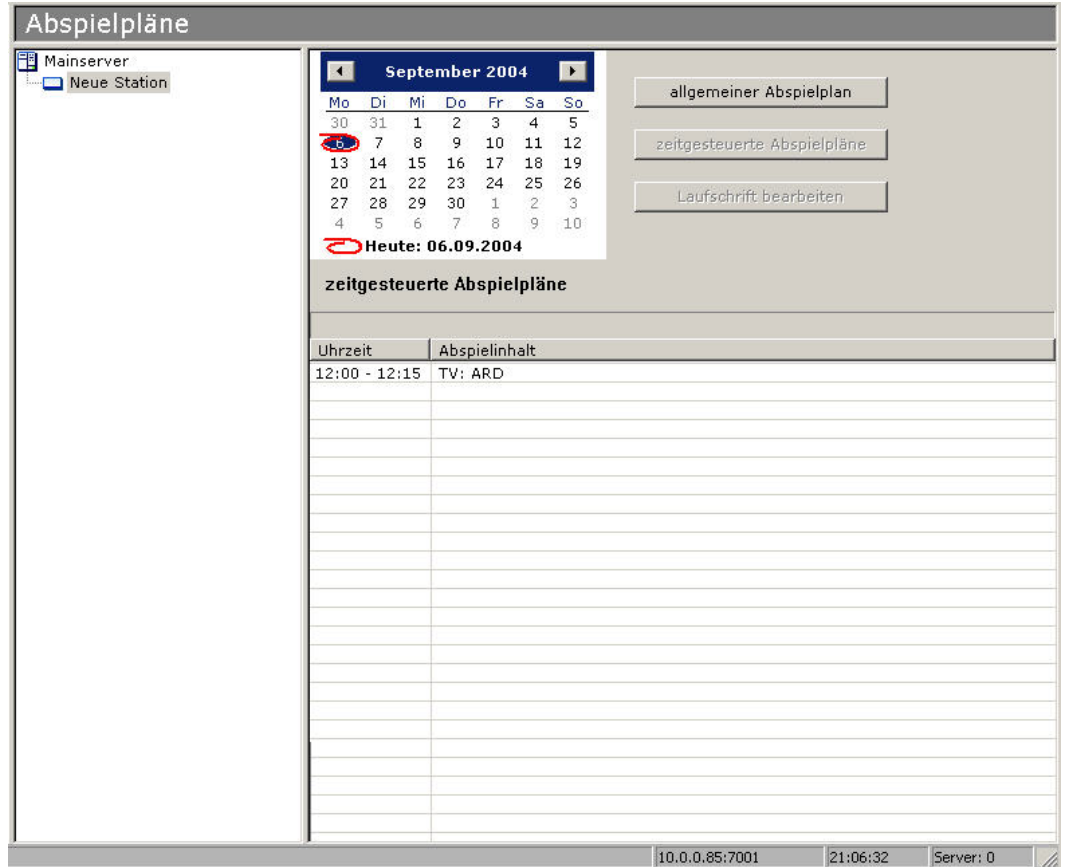

Dies ist nur ein kleiner Überblick über die Funktionsvielfalt dieser Software.

Mit entsprechenden gestalterischen Ideen und Fähigkeiten lassen sich auf diese Art ansprechende "dynamische Werbeplakate" definieren.

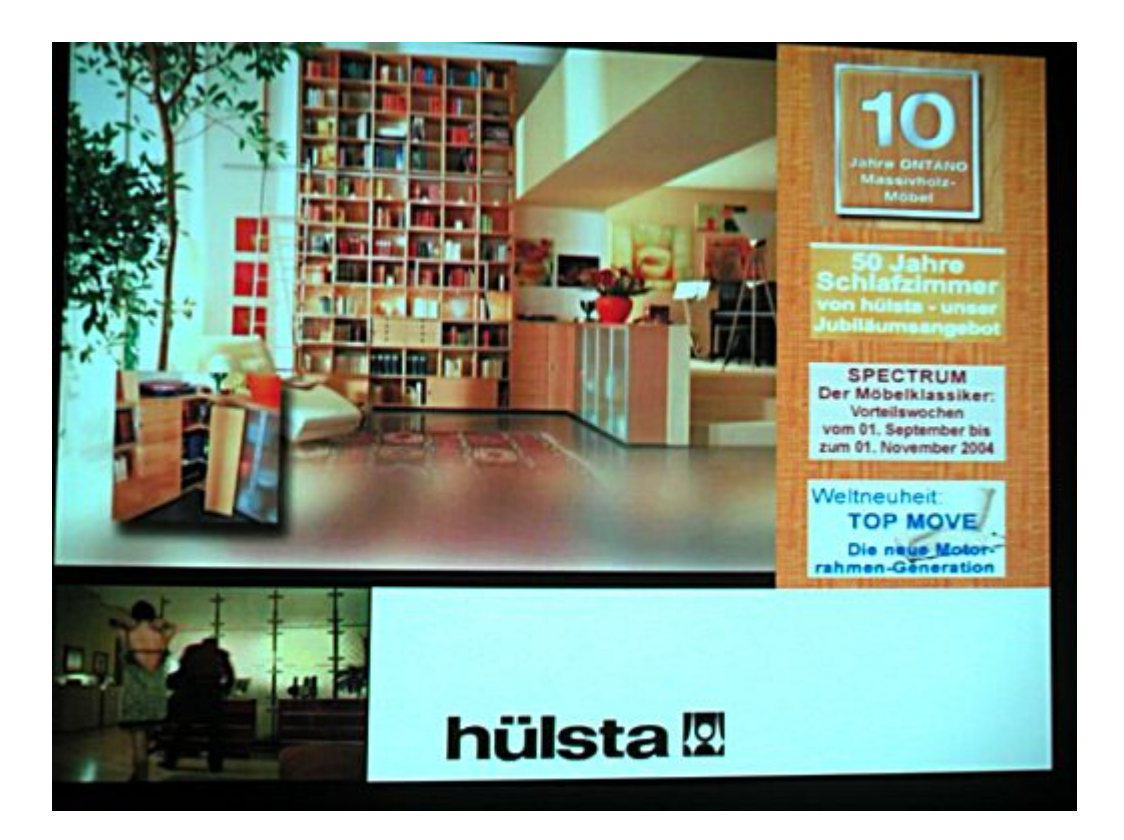

Das ist eine Beispiel-Projektionseinheit unseres Pilotkunden.

Die Aufteilung besteht aus vier Fenstern, wobei im oberen linken Fenster eine auf "DivX" konvertierte DVD-Datei "vob" abläuft. Die Spieldauer entspricht der Gesamtspieldauer der Abspieleinheit. Im oberen rechten Fenster stehen Aktionshinweise der Firma "hülsta". Im kleinen linken unteren Fenster läuft eine "hülsta" Werbung in der Wiederhol-Schleife, rechts daneben das "hülsta" Logo.

Wir sind überzeugt, dass wir hiermit ein Instrument anbieten können, das in Kaufhäusern und ähnlichen Lokationen zunehmend Einzug halten wird.

Denn das riesige Warensortiment mit den ständig wechselnden Angeboten muss dem Kunden ansprechend präsentiert werden. Auch in Ihren Verkaufsräumen gibt es Plätze, an denen sich Ihre Kunden länger aufhalten, sei es im Eingangsbereich, Ruhezonen, Bistro, Kassenbereichen oder an den Hauptgängen. Überall dort sollten "dynamischen Werbeplakate" eingerichtet werden, in Form von Großbild-Rückprojektionen (Eingangsbereiche oder Hauptgänge), LCD-Monitoren (Bistro oder Kassenbereiche), Großbild-Aufprojektionen (Ruhezonen).

Ihre Kunden freuen sich auch über aktuelle Nachrichten, Wetterberichte oder Börsenkurse sowie aktuelle Ergebnisse weitreichender Sportereignisse.

Ihre Verkaufsräume gewinnen an Attraktivität, Informationsvielfalt und multimedialem Eindruck. Binden Sie Ihre Kunden an Ihr Haus und machen Sie Ihnen den Aufenthalt so angenehm wie möglich.

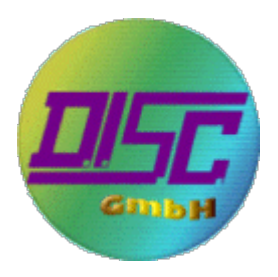